# Package 'qut'

January 19, 2021

Type Package

Title Quantile Universal Threshold

Version 2.2

Description Thresholding based tests for null hypothesis of the form A beta =c, and the Quantile Universal Threshold (QUT) for lasso regularization of Generalized Linear Models (GLM) and square-root lasso to obtain a sparse model with a good compromise between high true positive rate and low false discovery rate. Giacobino et al. (2017) <doi:10.1214/17-EJS1366>. Sardy et al. (2017) <arXiv:1708.02908>.

License GPL-2

Depends Matrix, glmnet, lars, flare

NeedsCompilation no

Author Jairo Diaz-Rodriguez [aut, cre, cph], Sylvain Sardy [aut, ths], Caroline Giacobino [aut], Nick Hengartner [aut]

Maintainer Jairo Diaz-Rodriguez <adjairo@uninorte.edu.co>

Repository CRAN

Date/Publication 2021-01-19 10:00:02 UTC

# R topics documented:

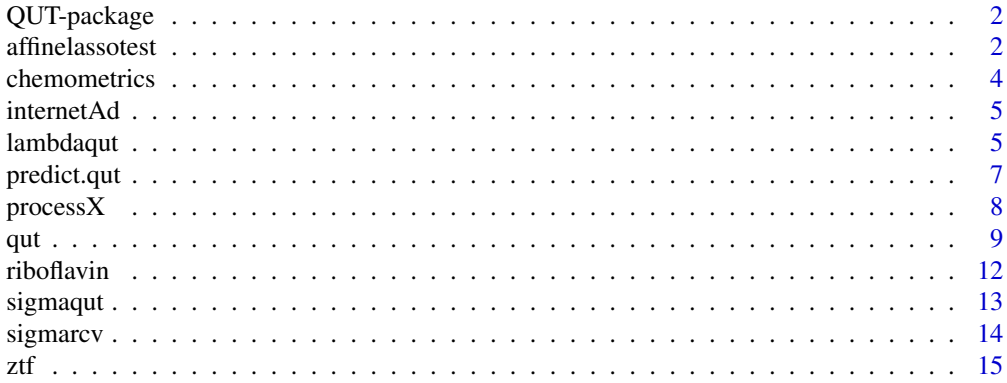

#### <span id="page-1-0"></span>**Index** [17](#page-16-0)

#### Description

Selection of a threshold parameter  $\lambda$  for GLM-lasso and Square-root lasso. The method consists in considering a null model, finding the theoretical distribution of the threshold parameter under the null, and setting  $\lambda$  to an upper quantile of that distribution. Although this strategy does not use the data to select  $\lambda$  but simply considers the behavior under the null model, it provides a theoretically and computationally sound selection.

#### Details

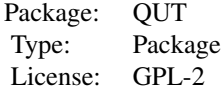

#### Author(s)

Jairo Diaz Rodriguez <jairo.diaz@unige.ch>

#### References

C. Giacobino, J. Diaz Rodriguez, S. Sardy, N. Hengartner. Quantile universal threshold for model selection. 2016

affinelassotest *Affine lasso test*

# Description

Perform thresholding tests for null hypothesis of the form H0: A beta = c.

#### Usage

```
affinelasotest(y, Xdata, family = gaussian, alpha, beta0=NA, cc = NA, lambda = NA,outrescale = NA, intercept = TRUE, group.sizes = rep(1, ncol(X)), A = ncol(X),LAD = FALSE, composite = TRUE, M = round(min(10000, max(1000, 1e+09/nrow(X)/ncol(X)))))
```
# affinelassotest 3

# Arguments

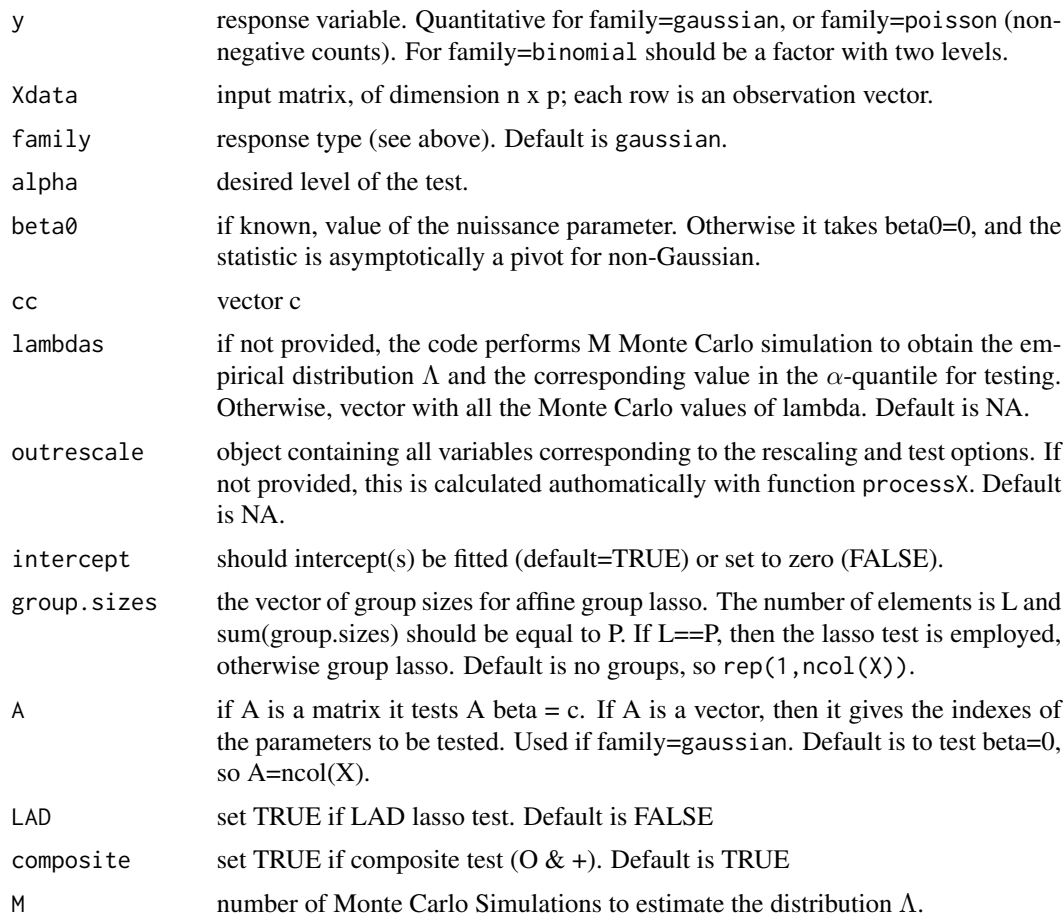

# Value

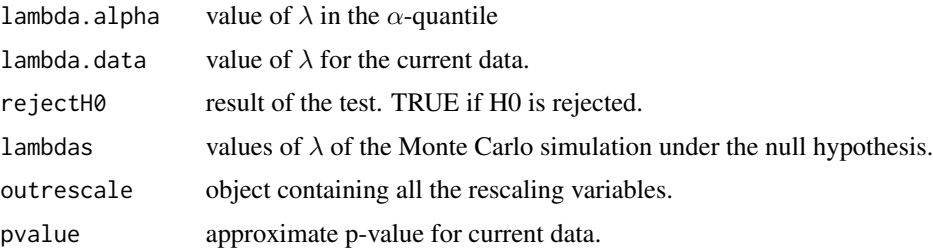

# Author(s)

Sylvain Sardy and Jairo Diaz Rodriguez

# References

Thresholding tests. Sylvain Sardy, Caroline Giacobino, Jairo Diaz.

#### Examples

```
# Test H0:beta=0
P=200
N=20
s=1A=P
alpha=0.05
X=matrix(rnorm(N*P),N,P)
M=100 #Leave the default or select higher value for better level.
#when H0 is not rejected
beta_scal=0
beta=c(rep(beta_scal, s), rep(0, P-s))
y=X%*%beta+rnorm(N)
out=affinelassotest(y,X,gaussian,alpha,M=M)
print(out$rejectH0)
#when H0 is rejected
beta_scal=10
beta=c(rep(beta_scal, s), rep(0, P-s))
y=X%*%beta+rnorm(N)
out=affinelassotest(y,X,gaussian,alpha,M=M)
print(out$rejectH0)
```
chemometrics *Chemometrics data set from Sardy (2008)*

# Description

Fuel octane level measurements with sample size  $N = 434$  and  $P = 351$  spectrometer measurements.

#### Usage

data(chemometrics)

#### Format

A data frame with 434 observations on the following 2 variables.

y a numeric vector

x a matrix with 351 columns

#### References

S. Sardy. On the practice of rescaling covariates. International Statistical Review. 2008

#### Examples

data(chemometrics)

<span id="page-3-0"></span>

<span id="page-4-0"></span>

# Description

Classification of  $N = 2359$  possible advertisements on internet pages based on  $P = 1430$  features

#### Usage

data(internetAd)

#### Format

A data frame with 2359 observations on the following 2 variables.

- y a numeric vector
- x a matrix with 1430 columns

#### References

N. Kushmerick. Learning to remove internet advertisements. In Proceedings of the Third Annual Conference on Autonomous Agents. 1999

## Examples

data(internetAd)

<span id="page-4-1"></span>lambdaqut *Quantile Universal Threshold, regularization parameter for GLMlasso*

#### Description

Computes the Quantile Universal Threshold for GLM-lasso.

#### Usage

```
lambdaqut(y, X, family = gaussian, alpha.level = 0.05, M = 1000,qut.standardize = TRUE, intercept = TRUE, no.penalty = NULL, offset = NULL,
bootstrap=TRUE,beta0=NA,method='lasso',fixbeta0=FALSE)
```
# Arguments

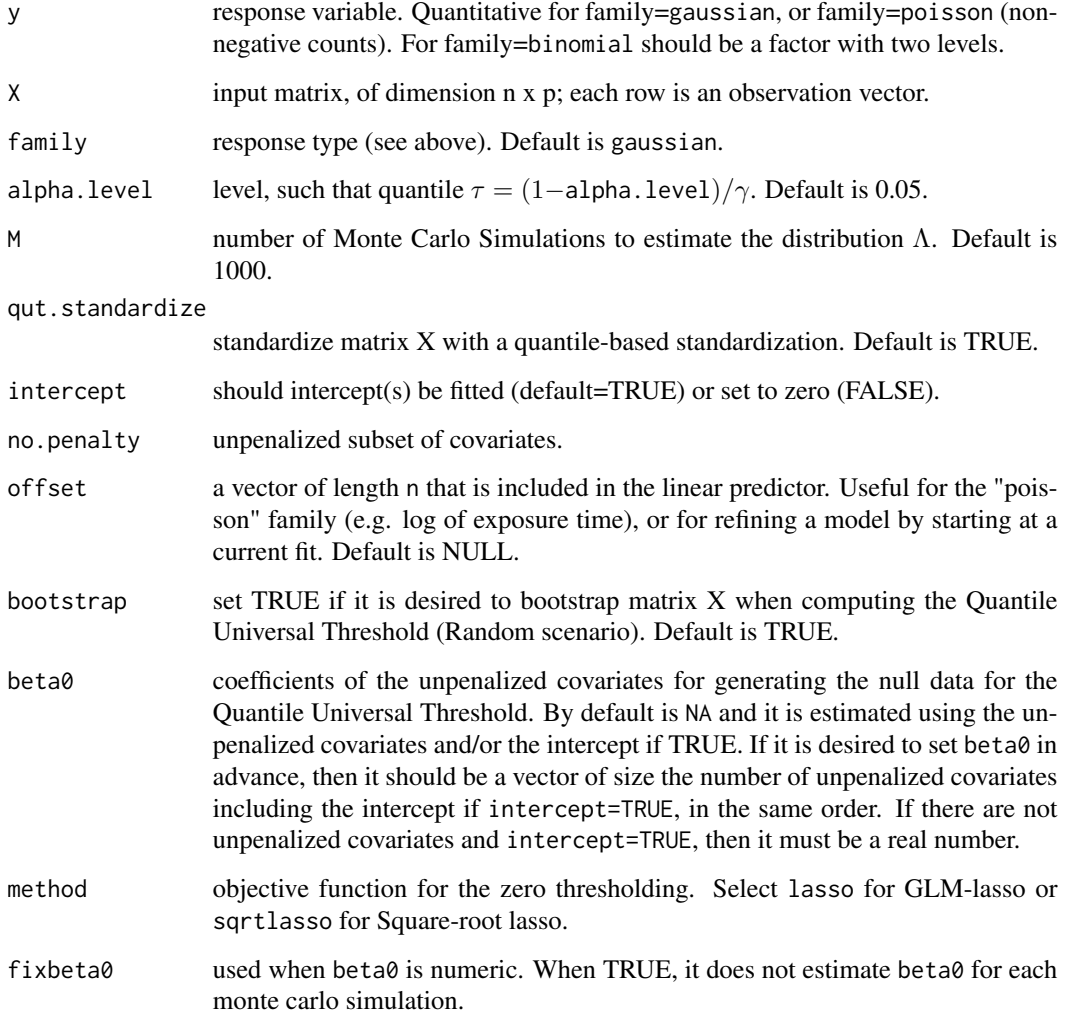

# Value

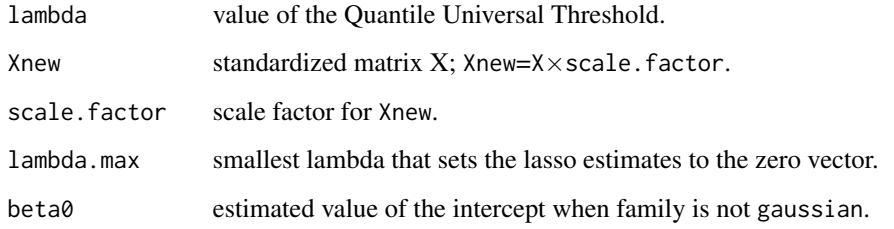

# Author(s)

Jairo Diaz

# <span id="page-6-0"></span>predict.qut 7

# References

C. Giacobino, J. Diaz, S. Sardy, N. Hengartner. Quantile universal threshold for model selection. 2016 Jianqing Fan, Shaojun Guo and Ning Hao. Variance estimation using refitted cross-validation in ultrahigh dimensional regression. Journal of the Royal Statistical Society: Series B. 2012 Stephen Reid, Robert Tibshirani, and Jerome Friedman. A Study of Error Variance Estimation in Lasso Regression. 2013

#### See Also

[qut](#page-8-1)

# Examples

```
X=matrix(rnorm(20*200),20,200)
y=rnorm(20)+1
lambda=lambdaqut(y,X,family=gaussian)
```
predict.qut *Make predictions from a "qut" object.*

#### Description

Similar to other predict methods, this function predicts fitted values from a fitted "qut" object

#### Usage

```
## S3 method for class 'qut'
predict(object, newx, mode = "glm", offset = NULL,...)
## S3 method for class 'qut'
coef(object, mode = "glm",...)
```
### Arguments

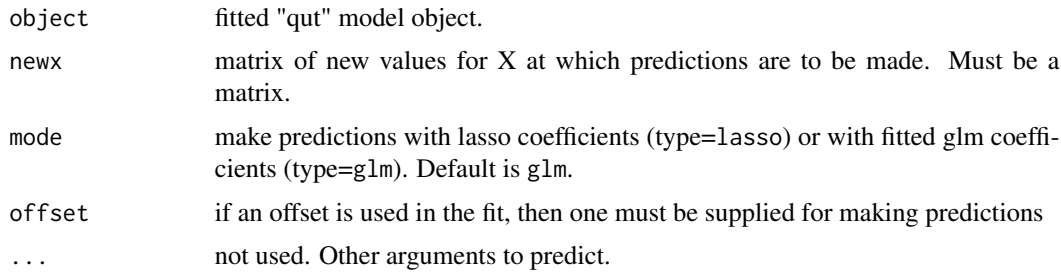

#### Value

a vector/matrix of fitted values

 $8 \,$  process X

### Author(s)

Jairo Diaz

#### See Also

[qut](#page-8-1)

# Examples

```
set.seed(1234)
x=matrix(rnorm(200*20),200,20)
y1=x[,1]*10+rnorm(100)
fit1=qut(y1,x,family=gaussian,sigma=1)
predict(fit1,newx=x[1:5,])
predict(fit1,newx=x[1:5,],mode='lasso')
y1[1:5]
coef(fit1,mode='lasso')
coef(fit1,mode='glm')
```
processX *Process X matrix*

### Description

Rescales and transforms the X matrix according to the desired parameters, and sets all the options required by the test.

### Usage

```
processX(X, family = gaussian, alpha, intercept = TRUE, group.sizes = rep(1, ncol(X)),
A = ncol(X), LAD = FALSE, composite = TRUE,
M = min(10000, max(1000, 1e+10/nrow(X)/ncol(X))))
```
# Arguments

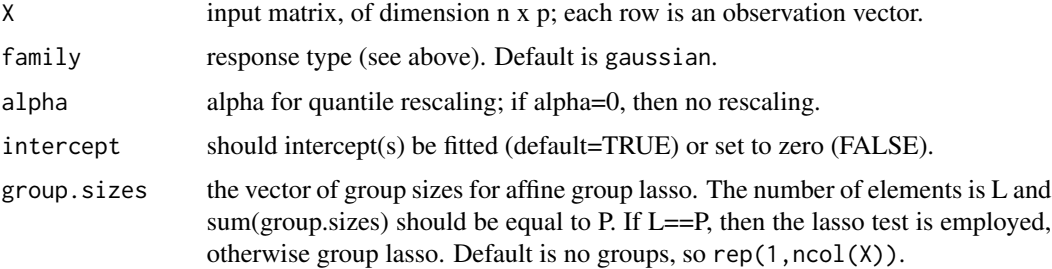

<span id="page-7-0"></span>

<span id="page-8-0"></span>qut  $\sim$  9

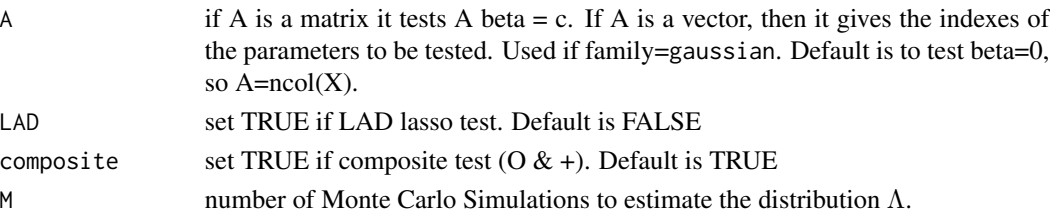

# Value

an object containing all the variables corresponding to the rescaling and test options.

# Author(s)

Sylvain Sardy and Jairo Diaz

#### Examples

```
# Test H0:beta=0
P=200
N=20
s=1A=P
alpha=0.05
X=matrix(rnorm(N*P),N,P)
outrescale=processX(X,gaussian,alpha)
M=100 #Leave the default or select higher value for better level.
#when H0 is not rejected
beta_scal=0
beta=c(rep(beta_scal, s), rep(0, P-s))
y=X%*%beta+rnorm(N)
out=affinelassotest(y,X,gaussian,alpha,M=M,outrescale=outrescale)
print(out$rejectH0)
#when H0 is rejected
beta_scal=10
beta=c(rep(beta_scal, s), rep(0, P-s))
y=X%*%beta+rnorm(N)
out=affinelassotest(y,X,gaussian,alpha,M=M,outrescale=outrescale)
print(out$rejectH0)
```
<span id="page-8-1"></span>qut *Fit a low dimensional GLM or Square-root lasso using the Quantile Universal Threshold*

### Description

Variable selection with GLM-lasso or Square-root lasso choosing the penalty parameter  $\lambda$  with the Quantile Universal Threshold. The procedure goes towards sparse estimation of the coefficients for good selection of the important predictors.

# Usage

```
qut(y,X,fit,family=gaussian,alpha.level=0.05,M=1000,qut.standardize=TRUE,
intercept=TRUE,offset=NULL,bootstrap=TRUE,sigma=ifelse(n>2*p,'ols','qut'),beta0='iterglm',
estimator='unbiased',type=c('glmnet','lars','flare'),lambda.seq=0,penalty.factor=rep(1,p),
lambda.min.ratio=ifelse(n<p,0.01,0.0001),nlambda=ifelse(type=='flare',2,100),
lambda=NULL,...)
```
# Arguments

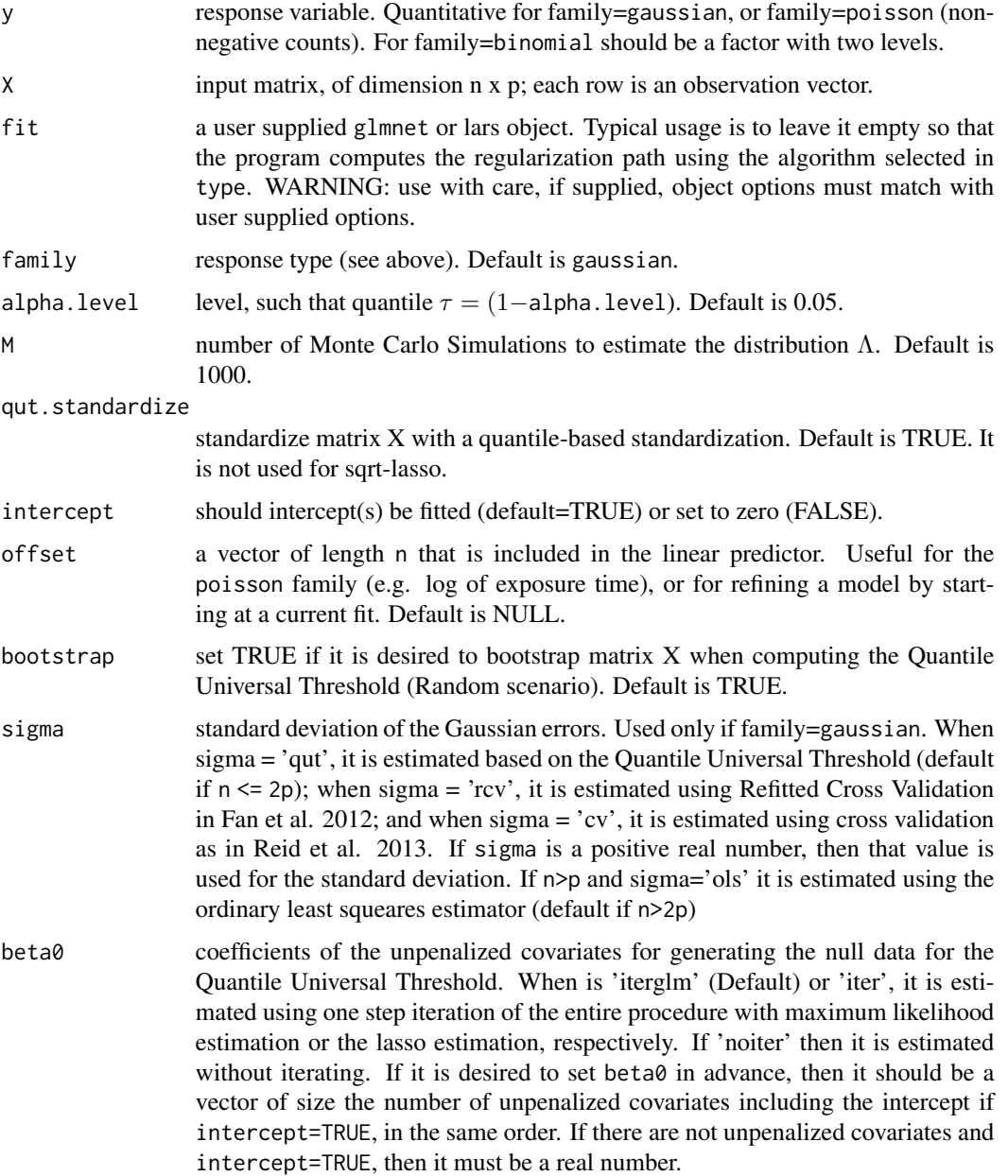

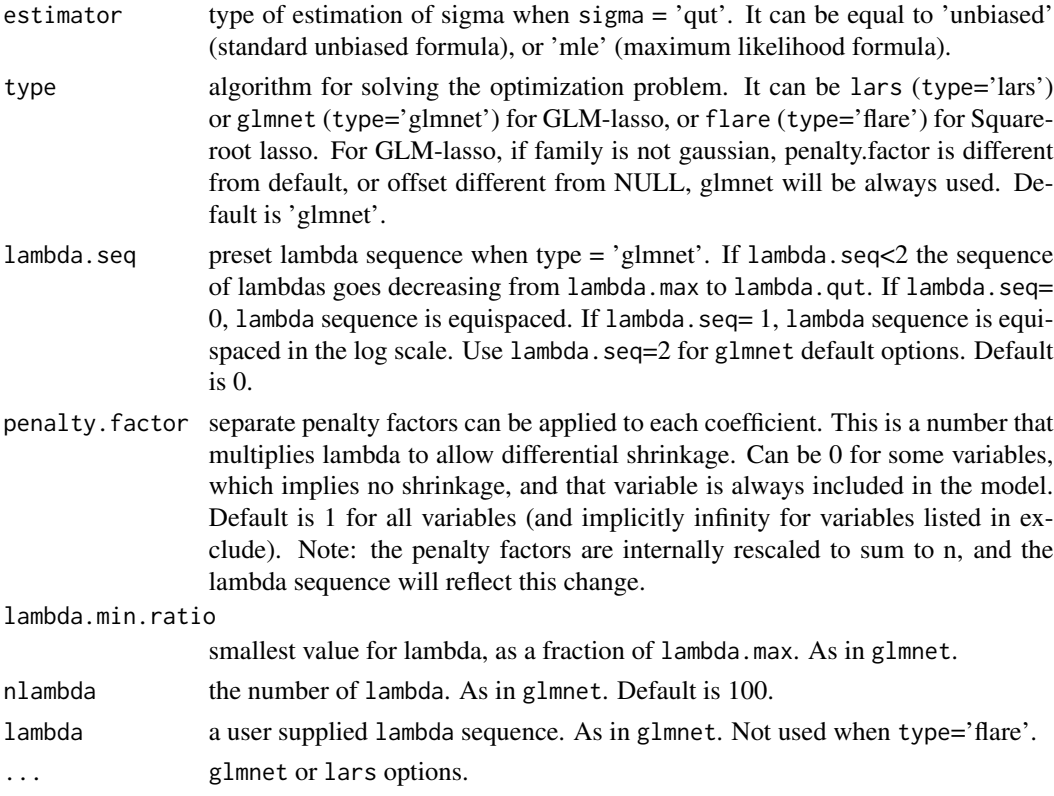

## Value

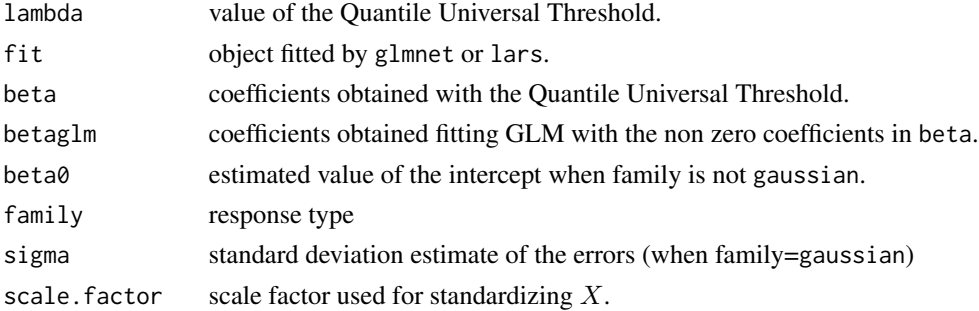

# Author(s)

Jairo Diaz Rodriguez

# References

C. Giacobino, J. Diaz, S. Sardy, N. Hengartner. Quantile universal threshold for model selection. 2016 Jianqing Fan, Shaojun Guo and Ning Hao. Variance estimation using refitted cross-validation in ultrahigh dimensional regression. Journal of the Royal Statistical Society: Series B. 2012 Stephen Reid, Robert Tibshirani, and Jerome Friedman. A Study of Error Variance Estimation in Lasso Regression. 2013

# See Also

[lambdaqut](#page-4-1)

#### Examples

```
set.seed(1234)
X=matrix(rnorm(50*500),50,500)
beta=c(rep(10,5),rep(0,500-5))
y=X %*% beta+rnorm(50)
outqut=qut(y,X,type='glmnet',family=gaussian,sigma=1) #Fitting with qut
betaqut=outqut$beta[-1]
outcv=cv.glmnet(X,y,family='gaussian') #fitting with Cross-Validation
betacv=coef(outcv$glmnet.fit,s=outcv$lambda.min)[-1]
results=rbind( c(sum(betaqut[1:5]!=0),sum(betaqut[-(1:5)]!=0)),
c(sum( betacv[1:5]!=0), sum(betacv[-(1:5)]!=0)) )
colnames(results)=c('True Positive','False Positive')
rownames(results)=c('qut','cv')
```

```
print(results)
```
riboflavin *Riboflavin data set from Buhlmann et al. (2013)*

#### Description

Dataset of riboflavin production by Bacillus subtilis containing  $n = 71$  observations of  $p = 4088$ predictors (gene expressions) and a one-dimensional response (riboflavin production)

#### Usage

data(riboflavin)

#### Format

A data frame with 71 observations on the following 2 variables.

```
y a numeric vector
```
x a matrix with 4088 columns

#### References

Buhlmann, P., Kalisch, M. and Meier, L. (2013). High-dimensional statistics with a view towards applications in biology. To appear in Annual Review of Statistics and its Applications.

<span id="page-11-0"></span>

#### <span id="page-12-0"></span>sigmaqut the contract of the contract of the contract of the contract of the contract of the contract of the contract of the contract of the contract of the contract of the contract of the contract of the contract of the c

# Examples

data(riboflavin)

sigmaqut *Estimation of* σ *based on the Quantile Universal Threshold*

# Description

Estimation of  $\sigma$  using a two layer estimation scheme as in Refitted Cross Validation, by performing variable selection with the Quantile Universal Threshold, and obtaining the two estimations of sigma with the ordinary least squares estimator.

# Usage

 $sigmoid(y, X, estimator = "unbiased", intercept = TRUE,$ alpha.level = "default", M = 1000, qut.standardize = TRUE, penalty.factor =  $rep(1, p)$ , offset = NULL, ...)

# Arguments

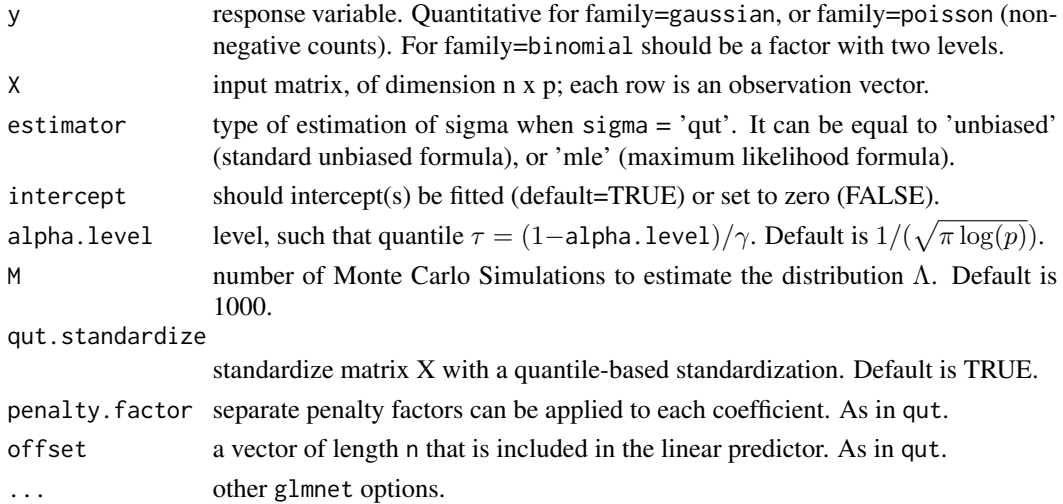

# Value

Estimator of  $\sigma$ 

### Note

[lambdaqut](#page-4-1),[qut](#page-8-1)

#### Author(s)

Jairo Diaz

<span id="page-13-0"></span>

# Description

Variance estimation using refitted cross-validation in ultrahigh dimensional regression.

# Usage

 $signarrow(y, X, cv = FALSE, fit = NA, intercept = TRUE)$ 

# Arguments

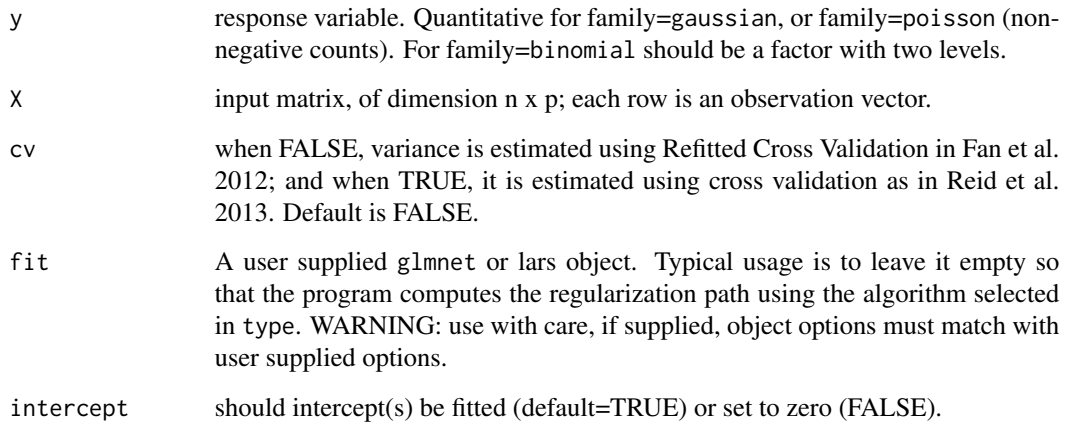

#### Value

Estimator of  $\sigma$ 

# Author(s)

Jianqing Fan, Shaojun Guo. Modified by Jairo Diaz.

### References

Jianqing Fan, Shaojun Guo and Ning Hao. Variance estimation using refitted cross-validation in ultrahigh dimensional regression. Journal of the Royal Statistical Society: Series B. 2012

# <span id="page-14-0"></span>Description

Obtains the value of the minimum regularization parameter that sets all coefficients to zero for different types of thresholding tests.

# Usage

```
ztf(y,Xdata, family=gaussian, A=ncol(Xdata), cc=NA, intercept=TRUE,
group.sizes=rep(1,ncol(Xdata)), LAD=FALSE, outrescale=NA, composite=TRUE, alpha=0,
M=min(1.e4, max(1000,1.e10/nrow(Xdata)/ncol(Xdata))))
```
# Arguments

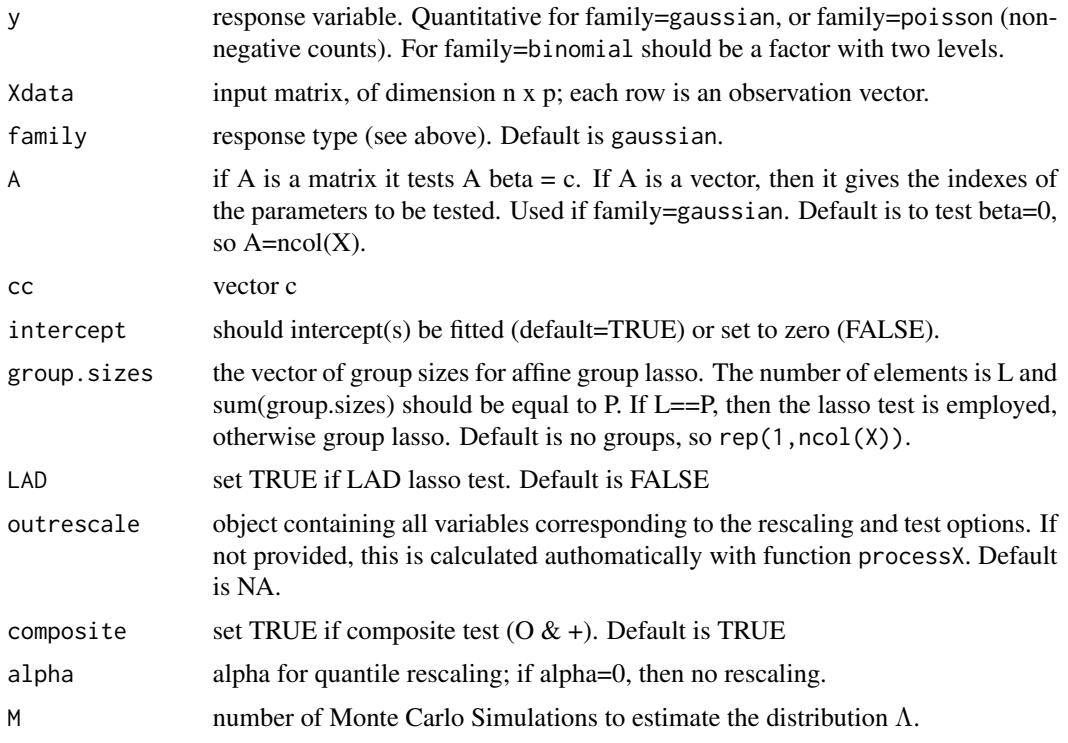

# Value

value of the minimum regularization parameter that sets all coefficients to zero

# Author(s)

Sylvain Sardy and Jairo Diaz

# Examples

print(zerolambda)

```
# Test H0:beta=0
P=200
N=20
s=1A=P
X=matrix(rnorm(N*P),N,P)
M=100 #Leave the default or select higher value for better level.
#when H0 is not rejected
beta_scal=0
beta=c(rep(beta_scal, s), rep(0, P-s))
y=X%*%beta+rnorm(N)
zerolambda=ztf(y,X,M=M)
print(zerolambda)
#when H0 is rejected
beta_scal=10
beta=c(rep(beta_scal, s), rep(0, P-s))
y=X%*%beta+rnorm(N)
zerolambda=ztf(y,X,M=M)
```
# <span id="page-16-0"></span>Index

∗ GLM QUT-package, [2](#page-1-0) ∗ QUT QUT-package, [2](#page-1-0) ∗ lasso QUT-package, [2](#page-1-0) ∗ regularization QUT-package, [2](#page-1-0) ∗ square-root lasso QUT-package, [2](#page-1-0) ∗ threshold QUT-package, [2](#page-1-0) ∗ zero-threshold QUT-package, [2](#page-1-0) affinelassotest, [2](#page-1-0) chemometrics, [4](#page-3-0) coef.qut *(*predict.qut*)*, [7](#page-6-0) internetAd, [5](#page-4-0) lambdaqut, [5,](#page-4-0) *[12,](#page-11-0) [13](#page-12-0)* predict.qut, [7](#page-6-0) processX, [8](#page-7-0) qut, *[7,](#page-6-0) [8](#page-7-0)*, [9,](#page-8-0) *[13](#page-12-0)* QUT-package, [2](#page-1-0) riboflavin, [12](#page-11-0) sigmaqut, [13](#page-12-0) sigmarcv, [14](#page-13-0) ztf, [15](#page-14-0)